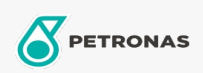

## Massas lubrificantes industriais

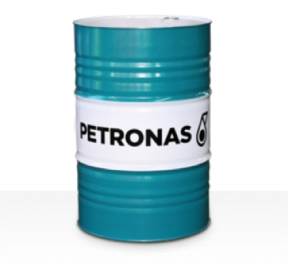

## **PETRONAS Grease PU**

## Gama:

Descrição longa: A massa lubrificante PETRONAS Grease PU é uma massa lubrificante de poliureia especialmente desenvolvida para lubrificação de rolamentos de motores elétricos e bombas de alta velocidade.

Ficha de dados de segurança

Tipo de sabonete emulsionado com massa lubrificante - Only for IML-Grease: Especificações da indústria: DIN 51502 KP2P-20 ISO 12924 L-XB(F)EHA2

Sector (s): Cimento, Construção, Papel e pasta, Geração de energia (carvão), Geração de energia (nuclear), RailRoad, Açúcar, Exploração mineira da superfície, Exploração mineira subterrânea